Physique et Applications des mathématiques Chapitre interdisciplinaire

# Circuits électriques à courants alternatifs stationnaires et nombres complexes

Aspects mathématiques

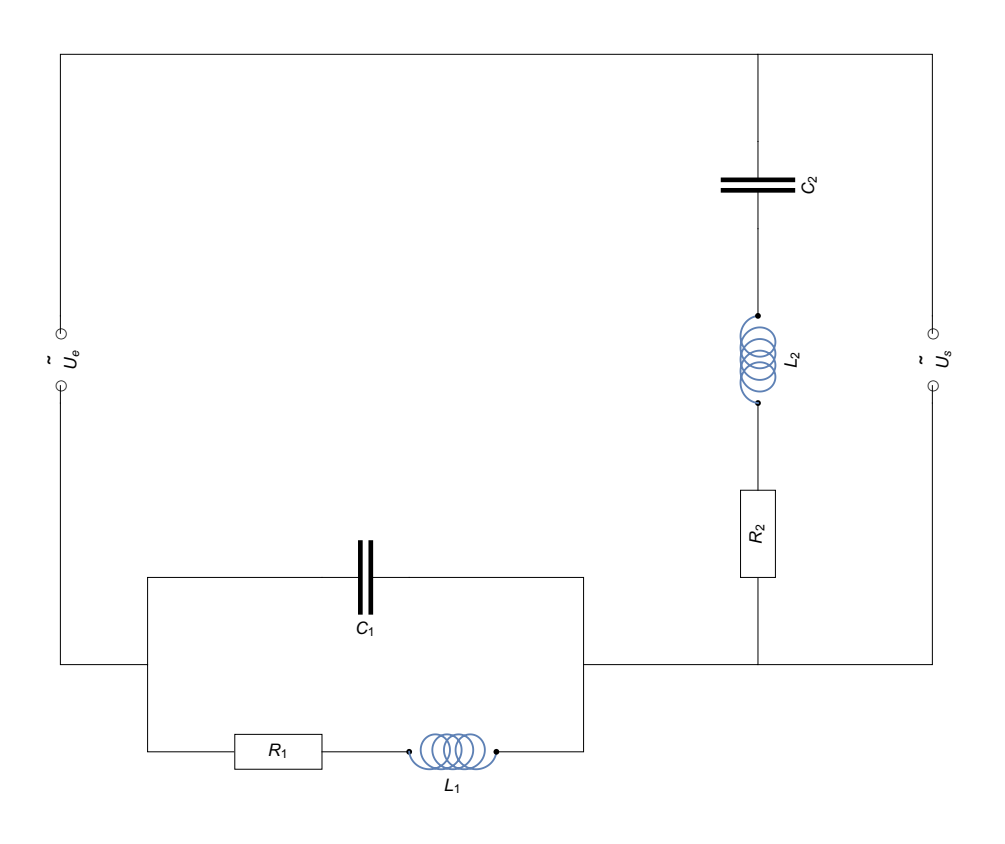

Version pour Mathematica Edition 2017 Marcel Délèze <https://www.deleze.name/marcel/sec2/applmaths/csud/index.html>

## Chapitre interdisciplinaire

Les aspects expérimentaux et mathématiques sont traités en parallèle:

- les aspects expérimentaux dans le cadre du cours de Physique;
- les aspects mathématiques dans le cadre du cours d'Applications des mathématiques.

# § 1 Circuits électriques à courants alternatifs stationnaires

Ce premier paragraphe est essentiellement descriptif. Il s'agit de présenter les phénomènes à étudier et d'assurer la liaison avec les aspects expérimentaux.

#### § 1.1 Préparation:

mouvement circulaire uniforme et mouvement harmonique

Certains éléments de cinématique peuvent nous aider en électricité.

## Mouvement circulaire uniforme

Pour décrire la position à l'instant t d'un objet  $M = M(t)$  en rotation circulaire uniforme autour d'un point O, on utilise l'angle horaire  $\alpha(t)$  (voir figure).

 $\alpha$ (t) est l'angle orienté entre le vecteur fixe  ${1 \choose 0}$  et le vecteur tournant OM.

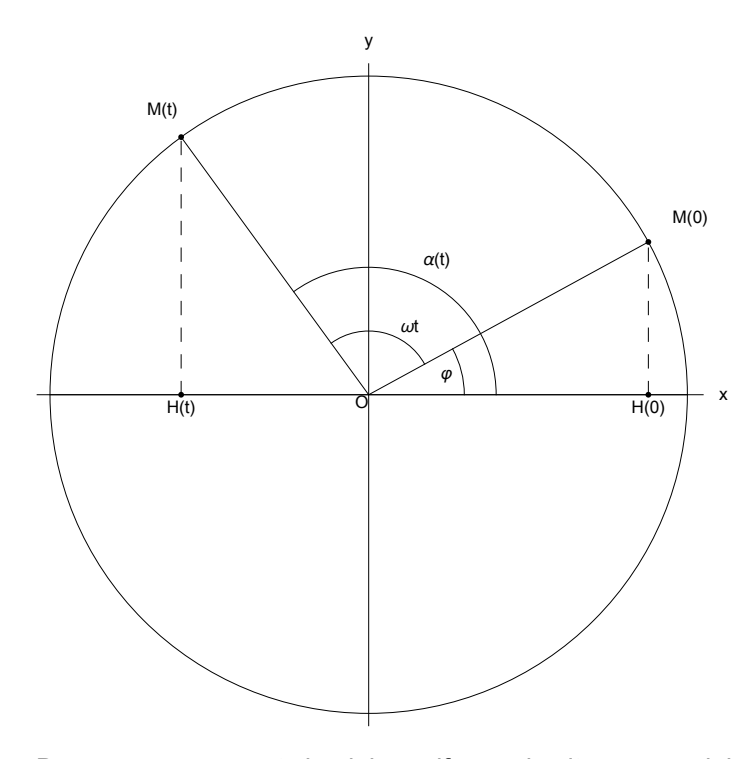

Dans un mouvement circulaire uniforme, la vitesse angulaire  $\omega$  est constante. En particulier, sur l'intervalle de temps [0, f],

$$
\omega = \frac{\Delta \alpha}{\Delta t} = \frac{\alpha (t) - \alpha (0)}{t - 0} = \frac{\alpha (t) - \varphi}{t}
$$

où l'angle horaire initial a été noté  $α(0) = φ$ . On en déduit que l'angle horaire est une fonction affine

du temps

 $\alpha$  (t) =  $\omega$  t +  $\varphi$ 

où  $\varphi$  = angle horaire à l'instant 0,

 $\omega t$  = accroissement de l'angle horaire durant l'intervalle [0, t] et

 $\alpha(t)$  = angle horaire à l'instant t.

On remarquera la similitude avec l'horaire du mouvement rectilique uniforme  $x(t) = v t + x_0$ .

Si le point M tourne dans le sens direct, on a  $\omega$  > 0;

s'il tourne dans le sens rétrograde, alors  $\omega$  < 0.

Les coordonnées du point  $M(t)$  sont

$$
x = r \cos(\alpha(t))
$$
  

$$
y = r \sin(\alpha(t))
$$

Elles correspondent aux équations du mouvement circulaire uniforme

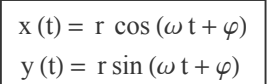

**Notations** 

 $t =$  temps [unité : la seconde]

 $T =$  période = durée d'un tour [unité : la seconde]

 $v =$  fréquence = nombre de tours (d'oscillations complètes) par unité de temps

[unité : le tour par seconde = le hertz noté Hz]

 $\omega$  = vitesse angulaire = angle parcouru par unité de temps [unité : le radian par seconde noté  $s^{-1}$ ]

Pour observer le rôle de l'angle horaire initial  $\varphi$ , calculons les coordonnées du point  $M(0)$ 

$$
x(0) = r \cos{(\varphi)}
$$
  

$$
y(0) = r \sin{(\varphi)}
$$

Relations

pendant le temps T. l'angle horaire augmente de  $2\pi$  radians et le nombre de tours effectués est de 1

$$
\omega T = 2\pi
$$

$$
\nu T = 1
$$

$$
2\pi \nu = \omega
$$

#### Mouvement harmonique

On appelle mouvement harmonique le mouvement rectiligne obtenu par projection orthogonale du mouvement circulaire uniforme sur un axe. Par exemple, dans la figure précédente, le mouvement du point  $H = H(t)$  est décrit par

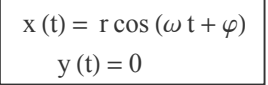

Le graphique du mouvement harmonique, en fonction du temps, est une sinusoïde;

- r est l'amplitude,
- $\omega$  est la vitesse angulaire ou pulsation et

-4

-2

 $\varphi$  est la phase initiale.

En physique, le mot phase signifie plus généralement état d'un système; dans notre cas, φ décrit la position initiale du mobile.

Dans l'exemple qui suit,  $\omega$  = 3; donc  $T = \frac{2\pi}{3}$ 

```
tracé ⋯
Plot5
            cosinus
           \cos \left[3 t + \frac{\pi}{4}\right]3
                              , {t, 0, 2 π},
```
graduati… **Ticks →**  plage **Range<sup>[0, 2π,**  $\frac{2\pi}{3}$ **], Automatic**<br>\_plage **a**</sup> **Automatic,** titre d'axe **AxesLabel → {"t", "x"}**  $rac{2π}{3}$  $\frac{4\pi}{3}$  $\frac{\pi}{3}$  |  $2\pi$  $-<sup>t</sup>$ 2 4 x

L'amplitude  $r$  et la période  $T$  peuvent être lues directement dans la figure:

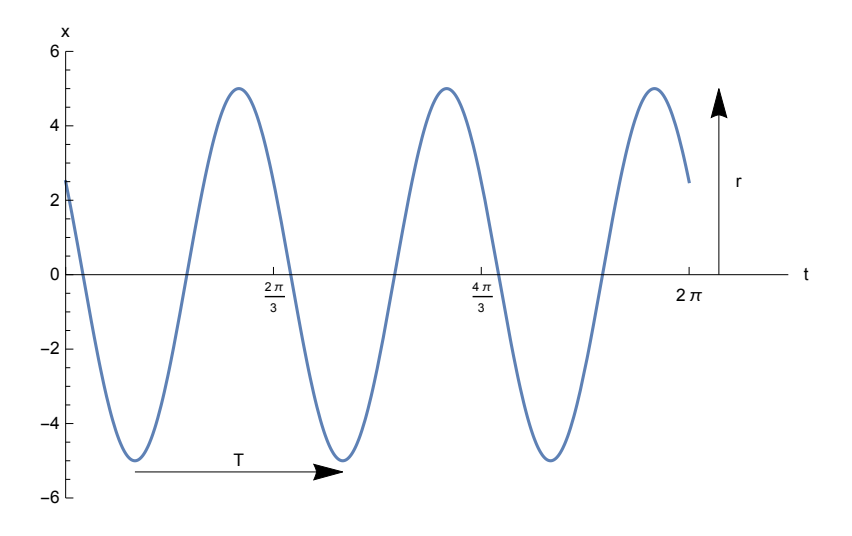

En physique, le mouvement harmonique intervient dans un grand nombre de phénomènes oscillations mécaniques; ondes;

rythmes biologiques;

...

Animation mouvement harmonique

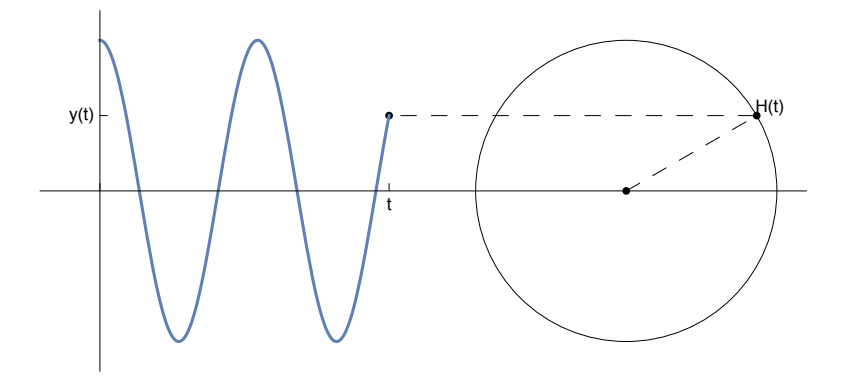

Pour animer le graphique précédent:

<https://www.deleze.name/marcel/sec2/applmaths/csud/complexes/annexes/anim-harm/anim-harm.gif>

#### Observez

- $*$  le point  $H(t)$  qui effectue un mouvement circulaire uniforme;
- $*$  le point  $y(t)$  qui, sur l'axe vertical, effectue un mouvement harmonique;
- \* la courbe  $t \mapsto v(t)$  qui est l'horaire du mouvement harmonique:
- \* l'angle trigonométrique au centre du cercle qui est la phase (ou l'angle horaire) du mouvement.

## Rôle de la phase et déphasage

Considérons deux mouvements harmoniques de même vitesse angulaire

f (t) = 
$$
r_1 \sin (\omega t + \varphi_1)
$$
  
g (t) =  $r_2 \sin (\omega t + \varphi_2)$ 

L'angle horaire est aussi appelé **phase**:

 $\alpha_1(t) = \omega t + \varphi_1$  est la phase de f à l'instant t;

 $\alpha_2(t) = \omega t + \varphi_2$  est la phase de g à l'instant t;

 $\varphi_1 = \alpha_1(0)$  est la phase initiale de f;

 $\varphi_2 = \alpha_2(0)$  est la phase initiale de g.

L'amplitude, la vitesse angulaire et la phase initiale décrivent l'état de l'oscillateur.

La différence des phases est constante:

$$
\alpha_1 \left( t \right) \, - \alpha_2 \, \left( t \right) \; = \, \varphi_1 - \varphi_2
$$

La différence des phases est appelée **déphasage**:

 $\varphi = \varphi_1 - \varphi_2$ 

Le déphasage représente l'avance de phase de  $f$  sur  $g$  (on dit "l'avance de phase du premier sur le deuxième").

La relation entre les fonctions  $f$  et  $g$  est la suivante:

f (t) =  $r_1 \sin (\omega t + \varphi_1) = r_1 \sin (\omega t + \varphi_1 - \varphi_2 + \varphi_2) =$ 

$$
r_1\,\text{sin}\,\left(\,\omega\,t + \varphi + \varphi_2\right) \,\,=\,\frac{r_1}{r_2}\,r_2\,\text{sin}\,\left(\omega\,\left(t + \frac{\varphi}{\omega}\right) + \varphi_2\right) \,\,=\,\frac{r_1}{r_2}\,g\,\left(t + \frac{\varphi}{\omega}\right)
$$

Par rapport au graphe de g, celui de f est translaté du vecteur

 $-\frac{\varphi}{\omega}$ 0

puis étiré ou aplati verticalement du facteur  $\frac{r_1}{r_2}$ .

Le décalage temporel Δt =  $\frac{\varphi}{\omega}$ représente l'avance de *f* sur *g* (on dit "l'avance temporelle du premier sur le deuxième). On a

$$
f(t) = \frac{r_1}{r_2} g(t + \Delta t)
$$

Animation déphasage

Voici un exemple numérique:

$$
f(t) = 0.8 \sin(7t)
$$

$$
g(t) = 1.2 \sin (7t - 2)
$$

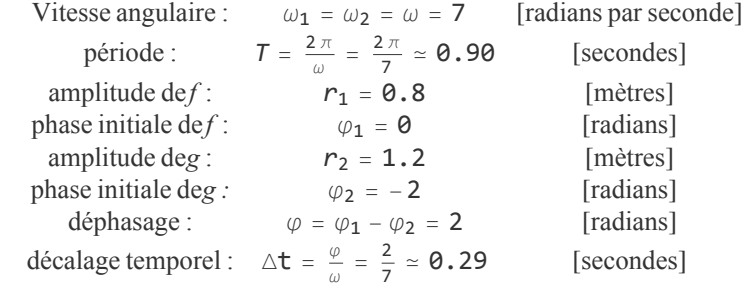

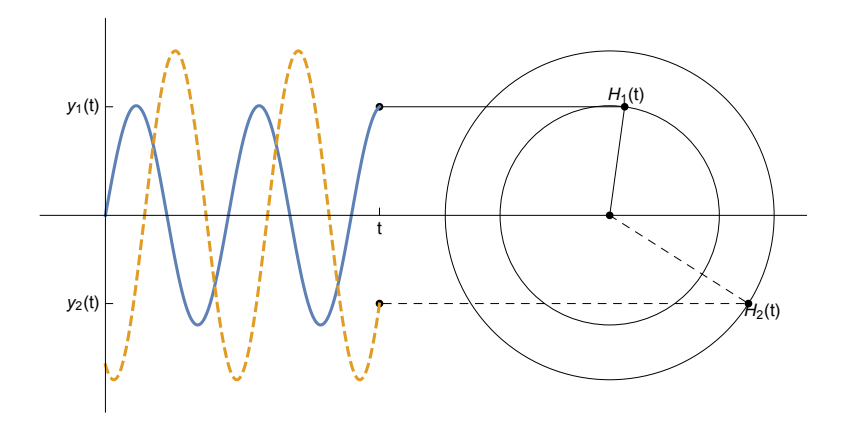

#### Pour animer le graphique précédent:

<https://www.deleze.name/marcel/sec2/applmaths/csud/complexes/annexes/anim-dephas/anim-dephas.gif>

#### Observez

- \* la fonction  $f$  est représentée par un trait continu; la fonction  $g$  par une courbe traitillée;
- \* le déphasage, qu'on peut observer au centre du cercle, est constant;
- \* la fonction  $f$  atteint son premier maximum avant  $g$ ; nous dirons que  $f$  est en avance sur  $g$ .

Attention : puisque l'axe horizontal est l'axe du temps, la fonction qui est en avance est celle de

gauche! C'est pourquoi un décalage temporel positif est représenté par une flèche vers la gauche.

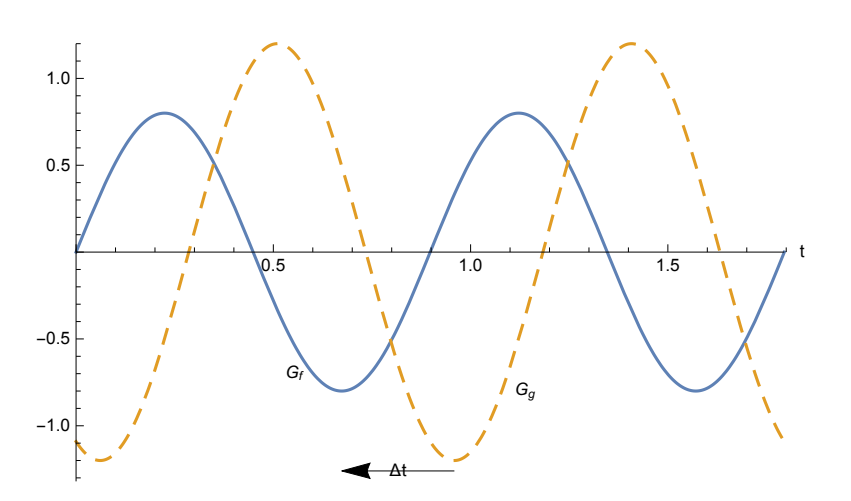

Signe du déphasage : Les déphasages sont déterminés par rapport à la deuxième fonction (ici, par rapport à  $g$ ).

Pour un complément d'explications:

<https://www.deleze.name/marcel/sec2/applmaths/csud/complexes/annexes/1-1-signe-dephasage.pdf>

#### Cas particuliers

 $\varphi = 0$  concordance de phases:

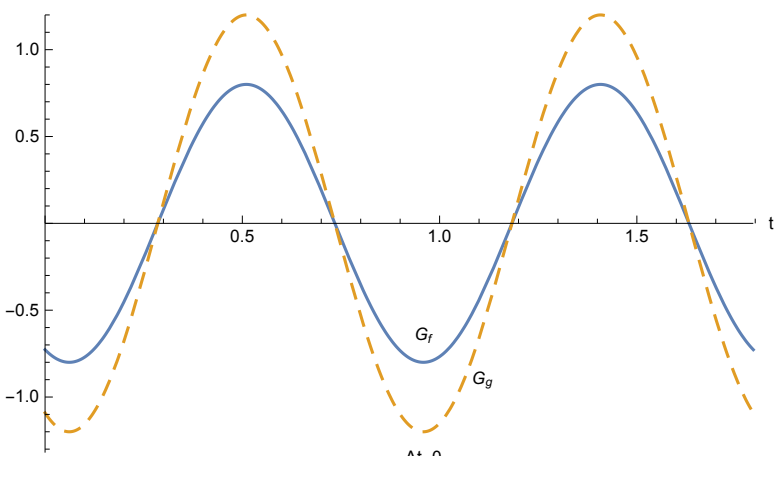

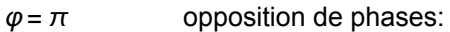

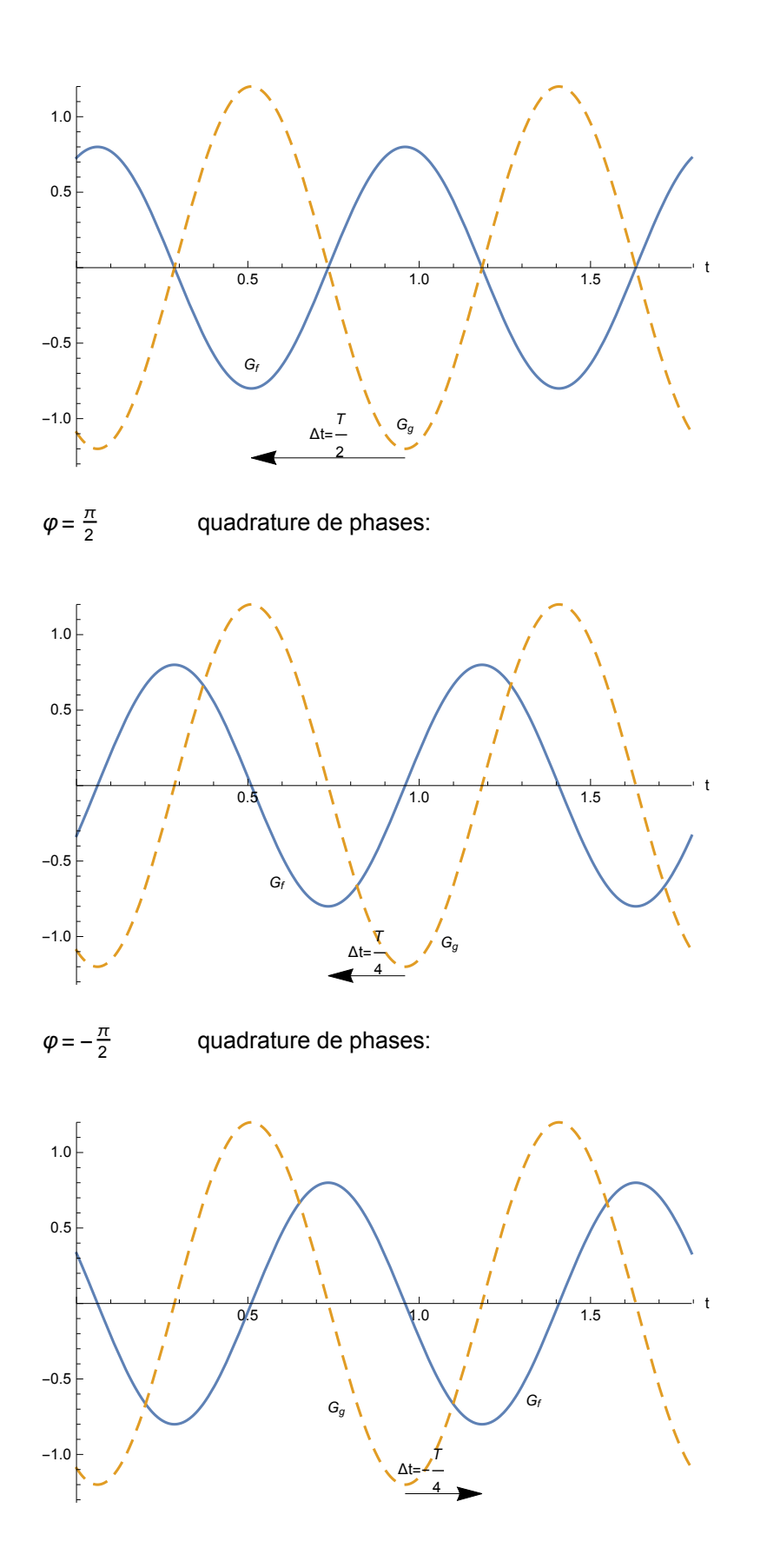

# Equivalence des fonctions cosinus et sinus

Les fonctions cosinus et sinus ne diffèrent que par un déphasage d'un quart de tour (voir formu-

laire), à savoir

$$
\cos (\alpha) = \sin \left( \alpha + \frac{\pi}{2} \right)
$$
  

$$
\sin (\alpha) = \cos \left( \alpha - \frac{\pi}{2} \right)
$$

tracé ⋯ Lcosinus Lsinus **Plot{ Cos[t], Sin[t]}, {t, -π, 3 π},**

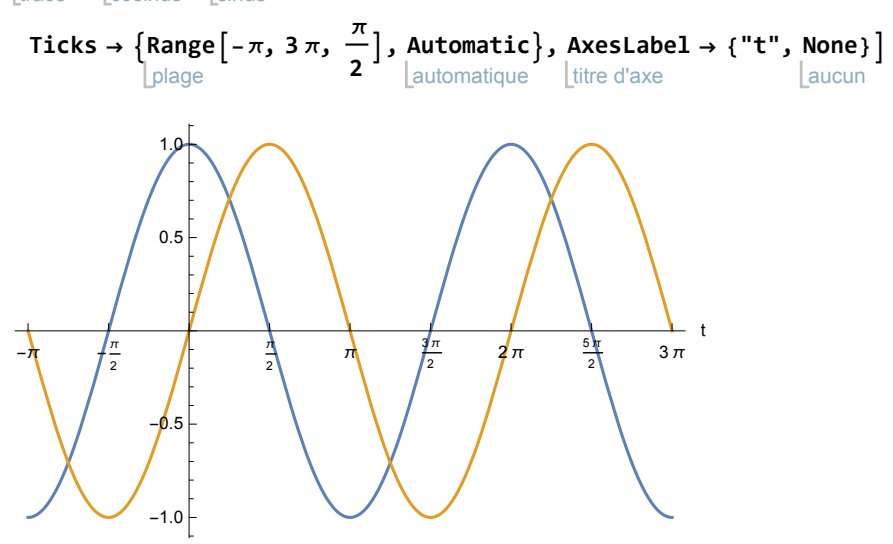

Par conséquent, tout mouvement harmonique décrit par une fonction cosinus peut aussi être décrit par une fonction sinus (avec une autre phase initiale)

$$
x(t) = r \cos (\omega t + \varphi_1) = r \sin \left(\omega t + \varphi_1 + \frac{\pi}{2}\right) = r \sin (\omega t + \varphi_2)
$$
  
ou  $\varphi_2 = \varphi_1 + \frac{\pi}{2}$ 

et réciproquement, tout mouvement harmonique décrit par une fonction sinus peut aussi être décrit par une fonction cosinus (avec une autre phase initiale)

$$
x(t) = r \sin (\omega t + \varphi_1) = r \cos \left(\omega t + \varphi_1 - \frac{\pi}{2}\right) = r \cos (\omega t + \varphi_2)
$$
  
où 
$$
\varphi_2 = \varphi_1 - \frac{\pi}{2}
$$

**Voir exercices 1-1 à 1-3.**

§ 1.2 Circuits RLC

## Eléments du circuit

Dans le chapitre consacré aux systèmes d'équations linéaires, nous avons étudié les circuits électriques à courants continus et les lois de Kirchhoff. Ces circuits sont composés de générateurs (de courants continus), de conducteurs et de résistances ohmiques dans diverses associations. Nous nous intéressons maintenant aux circuits à courants alternatifs dont les éléments sont des générateurs (de tensions alternatives), des conducteurs, des résistances ohmiques, des bobines (caractérisées par leurs inductances) et des condensateurs (caractérisés par leurs capacités). Rappelons les principaux résultats établis dans le cours de physique.

#### Générateur

Le générateur - typiquement un alternateur - délivre une tension alternative, c'est-à-dire une tension qui varie selon une sinusoïde. Il est caractérisé par

la <u>tension de crête</u>  $\overset{\wedge}{U}$  ou eamplitude de la tension (c'est-à-dire la tension maximale),

la fréquence  $v = (ou pulsation \t\t\omega = 2 \t\t\pi v, \t\toupsilon$  ou période  $T = \frac{1}{v}$ 

et la phase initiale  $\varphi_1$  (c'est-à-dire  $\varphi_1$  = angle de phase à l'instant  $t = 0$ ).

La tension délivrée par le générateur oscille selon la formule

$$
U(t) = \mathop{\hat{U}}\limits^{\wedge} \cos \ (\omega \ t + \varphi_1)
$$

Par exemple, une prise électrique ordinaire a une tension efficace de 230 V et une fréquence de 50 Hz (voir *Formulaires et tables* p. 149-150). La tension de crête est  $\hat{\vec{U}}$ = 230 V· $\sqrt{2}\simeq$  325 V. Elle délivre la tension suivante (aperçu durant 0.1 s) :

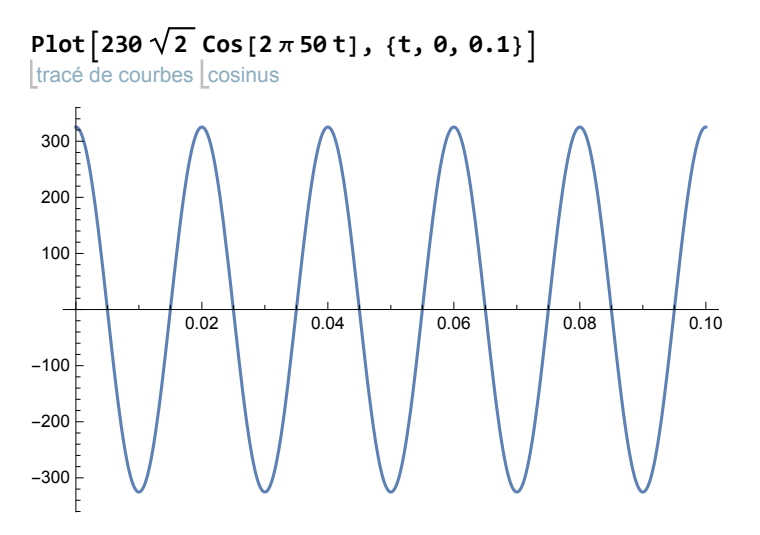

Dans un circuit, chaque générateur est représenté par le symbole suivant

—∘ µ̃ ⊶

## Impédance

L'impédance d'une portion de circuit alternatif exprime l'opposition que cette portion de circuit offre au passage du courant alternatif. L'impédance d'une portion de circuit est égale au rapport entre la tension de crête aux bornes et le courant de crête qui la traverse (voir Formulaires et tables):

$$
Z = \frac{\overset{\wedge}{U}}{\overset{\wedge}{I}}
$$

Sa forme est analogue à celle de la résistance pour les courants continus  $R = \frac{U}{l}$ . Mais, contrairement à la résistance, l'impédance dépend de la fréquence de la tension aux bornes. L'unité d'impédance est le ohm

$$
[Z] = \Omega
$$

## Impédance et inductance d'une bobine

Une bobine offre une grande résistance inductive aux courants de haute fréquence. Qualitativement, l'impédance d'une bobine dépend de la fréquence comme suit

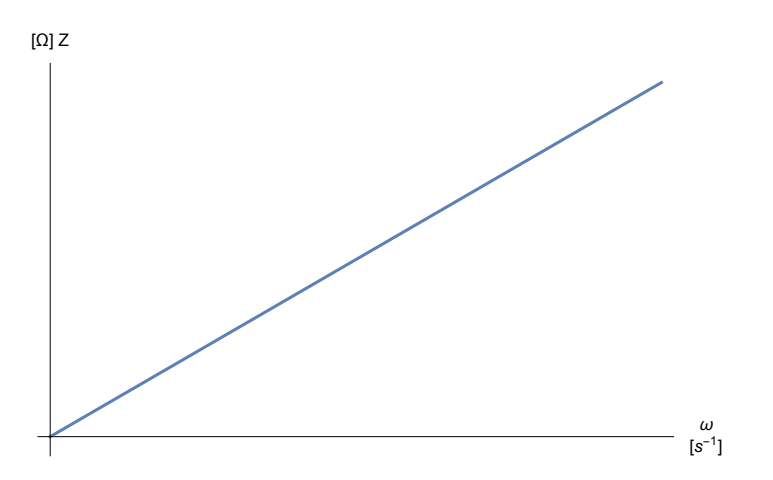

 Plus précisément, l'impédance d'une bobine est proportionnelle à la pulsation de la tension aux bornes. Le coefficient de proportionnalité est

 $L =$  inductance (ou coefficient d'auto-induction).

c'est-à-dire l'impédance d'une bobine est (voir Formulaires et tables)

$$
Z = L \omega
$$

Une justification sera donnée sous la rubrique Déphasage d'une bobine. L'unité d'inductance est le henry, noté H

$$
[L] = \frac{[Z]}{[\omega]} = \frac{\Omega}{s^{-1}} = \Omega s = H
$$

Dans les circuits, chaque bobine, caractérisée par son inductance L, est représentée par le symbole suivant

$$
\underbrace{\hspace{2.5cm}\longrightarrow\hspace{2.5cm}0}{L}
$$

Le courant de crête qui traverse une bobine dépend de la fréquence comme suit

$$
\overset{\wedge}{\mathbf{I}}\,=\,\frac{\overset{\wedge}{\mathbf{U}}}{\mathbf{Z}}\,=\,\frac{\overset{\wedge}{\mathbf{U}}}{\mathbf{L}\,\,\omega}
$$

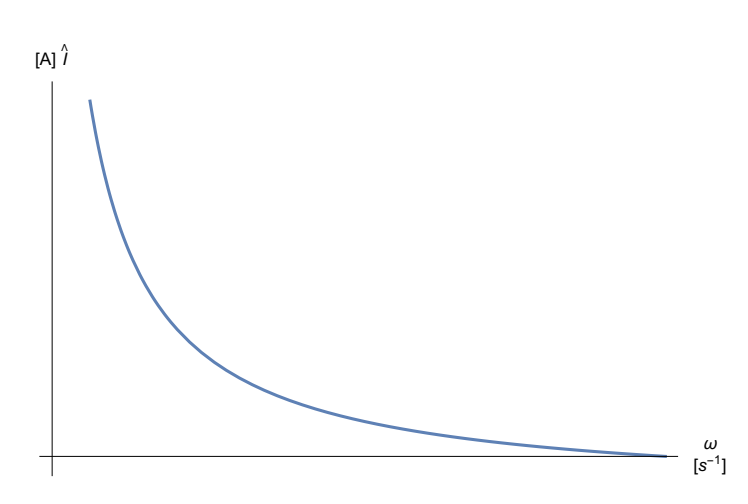

Comme  $ω = 2 π v$ , plus la fréquence est élevée, plus l'intensité du courant à travers la bobine est faible.

## Impédance et capacité d'un condensateur

Un condensateur offre une grande résistance capacitive aux courants de basse fréquence. Qualitativement, l'impédance d'une capacité dépend de la fréquence comme suit

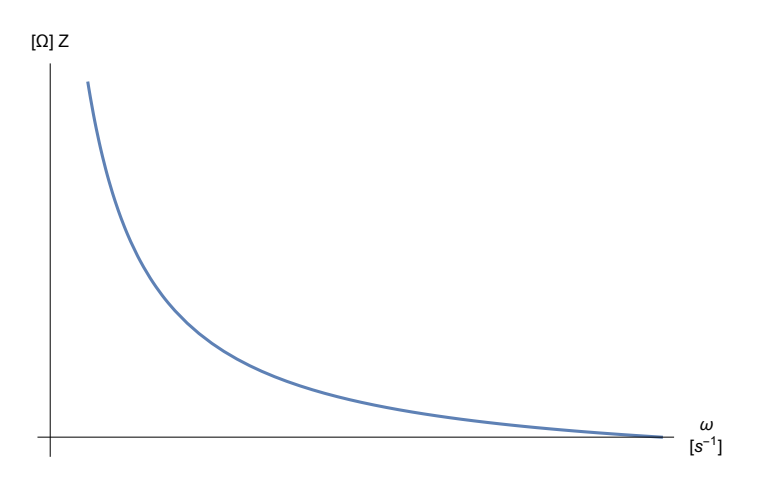

Plus précisément, l'impédance d'un condensateur est inversement proportionnelle à la pulsation de la tension aux bornes, c'est-à-dire (voir Formulaires et tables)

$$
Z = \frac{1}{\omega C}
$$

où C est la capacité du condensateur. Une justification sera apportée sous la rubrique Déphasage d'un condensateur.

L'unité de capacité est le farad, noté F

$$
[C] = \frac{1}{\left[\omega\right]\left[Z\right]} = \frac{1}{s^{-1}\,\Omega} = \frac{s}{\Omega} = F
$$

Dans les circuits, chaque condensateur, caractérisé par sa capacité C, est représenté par le symbole suivant

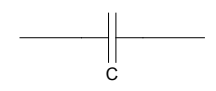

Le courant de crête qui traverse un condensateur dépend de la fréquence comme suit

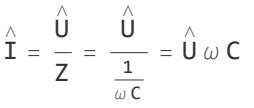

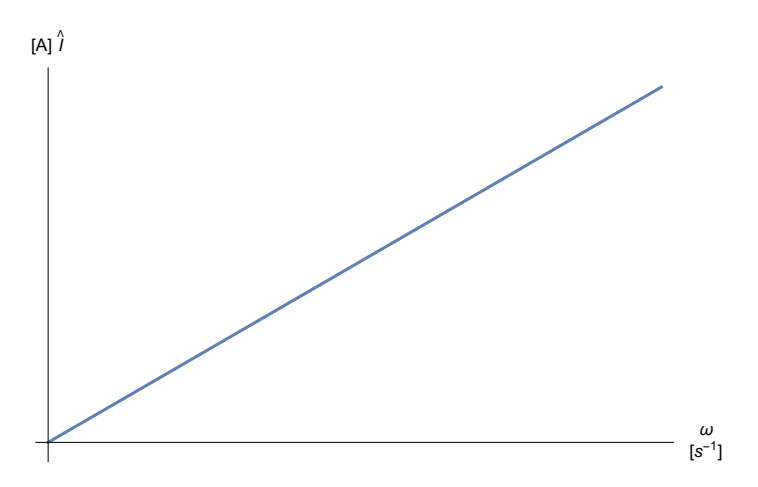

Plus la fréquence est élevée, plus l'intensité du courant à travers le condensateur est grande.

## Résistances ohmiques

Les résistances qui apparaissent ici ont les mêmes effets que celle que nous avons rencontrées dans les circuits à courants continus. En particulier, elles dissipent la puissance électrique reçue sous la forme de chaleur par effet Joule. Leur impédance est indépendante de la fréquence de la tension aux bornes

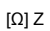

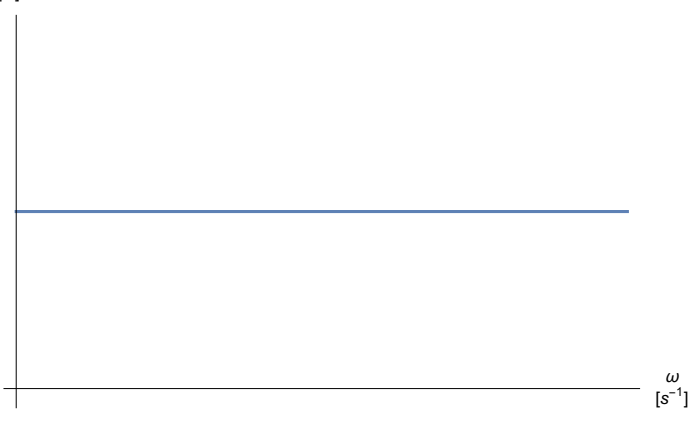

et on a simplement

 $Z = R$ 

Dans les circuits, chaque résistance ohmique est représentée par le symbole suivant

 $-R$ 

## **Conducteurs**

Les conducteurs sont des portions de circuit dont l'impédance est nulle. La tension aux bornes d'un conducteur est donc nulle. Dans les circuits, chaque conducteur est représenté par une ligne continue qui relie entre eux les différents éléments du circuit.

## Courants stationnaires et déphasage

Dans un circuit RLC série, lorsqu'on enclenche le générateur  $U(t) = \hat{U} \cos(\omega t + \varphi_1)$ , on constate expérimentalement que le courant  $I(t)$  atteint assez rapidement un état stationnaire: le courant prend alors une forme sinusoïdale de même fréquence que le générateur

$$
\text{I} \ (\texttt{t}) \ = \ \overset{\wedge}{\text{I}} \ \text{cos} \ \ (\omega \ \texttt{t} + \varphi_2)
$$

Par contre, sa phase initiale  $\varphi_2$  est généralement différente de celle de la tension. La différence

$$
\varphi\,=\,\varphi_{\mathbf{1}}\,-\,\varphi_{\mathbf{2}}
$$

est appelée déphasage du courant par rapport à la tension

t U(t) I(t)

Comparons sur le cercle trigonométrique les expressions suivantes

$$
\frac{\mathbf{I}(\mathbf{t})}{\hat{\mathbf{I}}} = \cos (\omega \mathbf{t} + \varphi_2)
$$

$$
\frac{\mathbf{U}(\mathbf{t})}{\hat{\mathbf{U}}} = \cos (\omega \mathbf{t} + \varphi_1) = \cos (\omega \mathbf{t} + \varphi_2 + \varphi)
$$

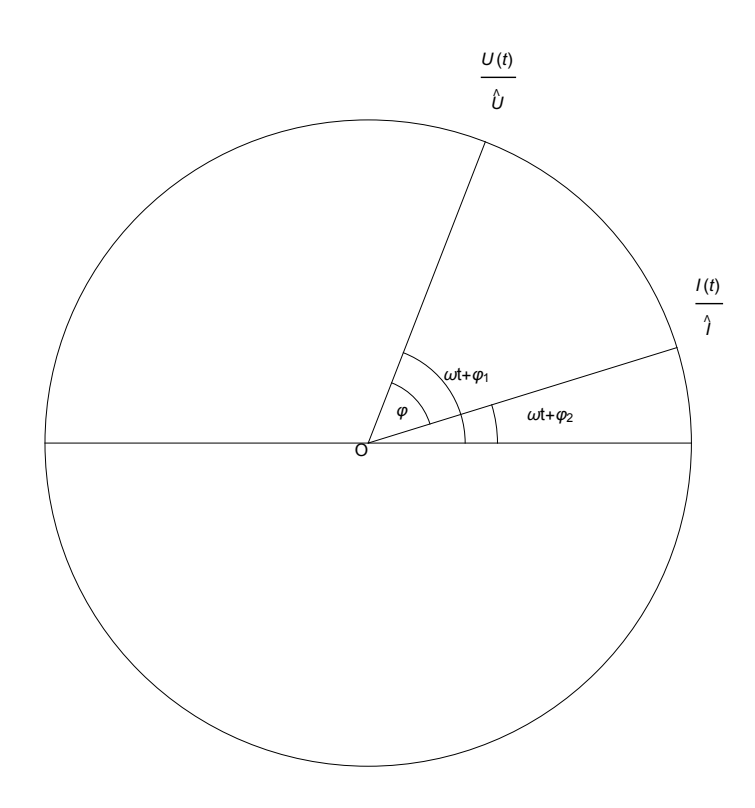

(Dans la figure, les angles sont tous orientés dans le sens direct.) On observera que  $\varphi$  représente le retard de phase du courant sur la tension ou, en d'autres termes, l'avance de phase de la tension sur le courant.

On peut représenter la tension et le courant par des vecteurs tournants. Nous avons déjà introduit ce point de vue par les animations du § 1.1; le développement mathématique sera effectué dans le § 1.3.

Les phases initiales  $\varphi_1$ ,  $\varphi_2$  prennent leur sens dans la description de l'état à l'instant  $t = 0$ . Pour l'étude des états stationnaires, le choix des phases initiales peut être effectué arbitrairement. Les mathématiciens effectuent souvent le choix suivant

$$
\varphi_1 = 0 \qquad \implies \qquad \varphi_2 = \varphi_1 - \varphi = -\varphi
$$
  

$$
U(t) = \hat{U} \cos (\omega t)
$$
  

$$
I(t) = \hat{I} \cos (\omega t - \varphi)
$$

C'est le choix que nous ferons le plus souvent dans la suite du cours.

#### Autres formulations équivalentes

Dans la représentation de Fresnel dont nous parlerons plus tard, on peut adopter le choix

$$
\varphi_2 = 0 \qquad \implies \qquad \varphi_1 = \varphi_2 + \varphi = \varphi
$$
  

$$
U(t) = \mathbf{u} \cos (\omega t + \varphi)
$$
  

$$
I(t) = \mathbf{u} \cos (\omega t)
$$

Les physiciens expérimentaux utilisent habituellement des fonctions sinus sous la forme

$$
U(t) = \hat{\vec{U}} \sin (\omega t)
$$

$$
\mathbf{I}(\mathbf{t}) = \mathbf{\hat{I}} \sin (\omega \mathbf{t} - \varphi)
$$

Ces choix ne changent rien aux propriétés physiques du système. Suivant les données du problème et les buts poursuivis, certains choix sont préférés à d'autres.

Ces trois représentations sont équivalentes parce qu'elles ne diffèrent que par leurs phases initiales. Or, ce sont des processus stationnaires que nous décrivons. Ce qui se passe dans les instants qui suivent l'enclenchement sera étudié plus tard, dans un autre chapitre intitulé Equations différentielles ordinaires. Pour l'instant, les états transitoires ne font pas partie de notre étude.

## Déphasage d'une bobine

Considérons un circuit idéalisé dans lequel la résistance ohmique est négligeable et dont le générateur délivre la tension  $\mathit{U}(t)$  =  $\hat{U}\cos(\omega\,t)$ :

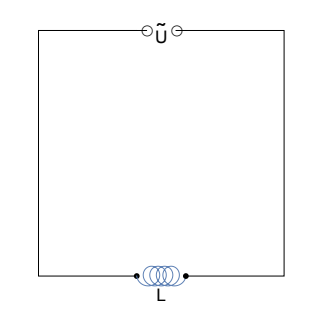

Selon la loi d'induction

 $\hat{U}$  cos  $(\omega t) - L \frac{dI}{dt} = 0$ 

Nous voulons déterminer I(t). On a

$$
\hat{U} \cos (\omega t) dt = L dI
$$

Par intégration

$$
\frac{\hat{U}}{\omega} \sin (\omega t) = L I + k \qquad \text{(où } k \text{ est une constante)}
$$

A l'enclenchement du circuit, le courant est nul (c'est le choix à faire pour obtenir une solution stationnaire).

$$
\mathbf{I}(\mathbf{\theta}) = \mathbf{0} \qquad \Longrightarrow \qquad \mathbf{k} = \mathbf{0}
$$
\n
$$
\mathbf{I}(\mathbf{t}) = \frac{\hat{\mathbf{U}}}{\omega L} \sin (\omega \mathbf{t}) = \frac{\hat{\mathbf{U}}}{\omega L} \cos (\omega \mathbf{t} - \frac{\pi}{2}) = \hat{\mathbf{I}} \cos (\omega \mathbf{t} - \frac{\pi}{2}) \quad \text{où} \quad \hat{\mathbf{I}} = \frac{\mathbf{U}}{\omega L}
$$

On en déduit l'impédance Z du circuit:

$$
Z = \frac{\hat{U}}{\hat{T}} = \omega L
$$

ainsi que le déphasage

$$
\varphi\,=\,\varphi_1\,-\,\varphi_2\,=\,\Theta\,-\,\left(\,-\,\frac{\pi}{2}\right)\,\,=\,\,\frac{\pi}{2}
$$

c'est-à-dire la tension est en avance de phase de  $\frac{\pi}{2}$  sur le courant (ou le courant est en retard de phase de  $\frac{\pi}{2}$  par rapport à la tension).

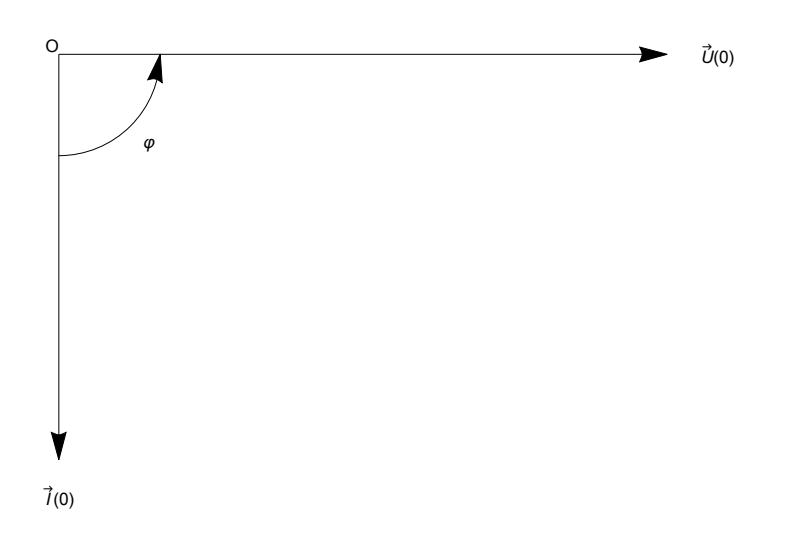

## Déphasage d'un condensateur

Imaginons le circuit idéalisé suivant dans lequel le générateur délivre la tension  $\vec{U}(t)$  =  $\hat{U}\cos(\omega t)$ :

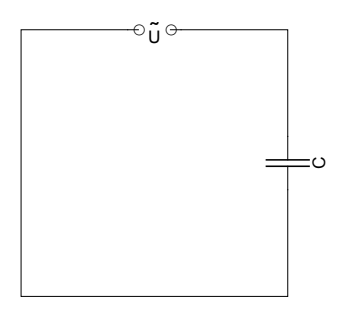

On a les relations suivantes:

$$
\left\{ \begin{array}{c} \text{I} \ \ (\text{t}) \ = \ \frac{\text{d}Q}{\text{d}t} \\ \text{U} \ = \ \frac{1}{c} \ Q \end{array} \right.
$$

On en déduit:

$$
\left\{ \begin{array}{ll} \textbf{I} \ (\textbf{t}) \ = \ \frac{dQ}{dt} \quad \ \ \, (\textbf{I}) \\ \frac{dU}{dt} \ = \ \frac{1}{C} \ \frac{dQ}{dt} \quad \ \ \, (\textbf{II}) \end{array} \right.
$$

En substituant (I) dans (II):

$$
\frac{dU}{dt} = \frac{1}{C} I(t)
$$
  
\n
$$
-\omega \hat{U} \sin (\omega t) = \frac{1}{C} I(t)
$$
  
\n
$$
I(t) = -\omega C \hat{U} \sin (\omega t) = \hat{I} \cos \left(\omega t + \frac{\pi}{2}\right) \quad \text{où} \quad \hat{I} = \omega C \hat{U}
$$

L'impédance du circuit est donc

$$
Z = \frac{\hat{U}}{\hat{T}} = \frac{1}{\omega C}
$$

et la tension est en avance de phase sur le courant de

$$
\varphi = \varphi_1 - \varphi_2 = 0 - \frac{\pi}{2} = -\frac{\pi}{2}
$$

En d'autres termes, c'est la tension qui est en retard de phase de  $\frac{\pi}{2}$  sur le courant (ou le courant qui est en avance de phase sur la tension de  $\frac{\pi}{2}$ ou le courant qui est en retard de phase sur la tension de  $-\frac{\pi}{2}$ ).

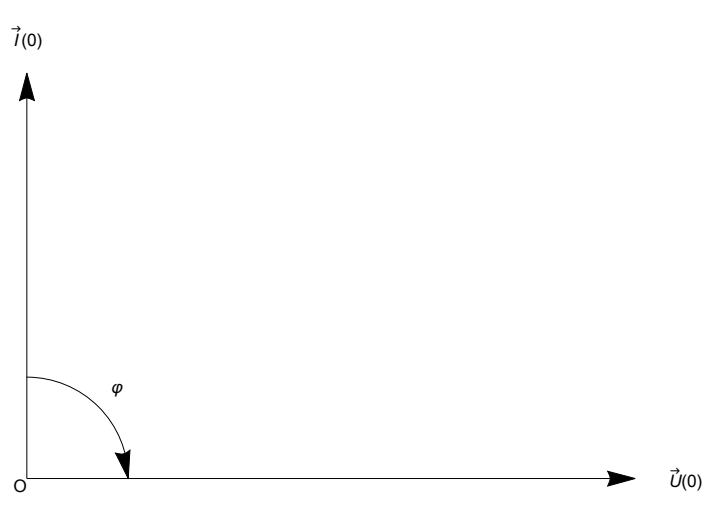

#### **Voir exercice 1-4.**

§ 1.3 Circuit RLC série : description vectorielle et représentation de Fresnel

## Circuit RLC série

Considérons un circuit où sont disposés en série un générateur de pulsation  $\omega$ , une résistance ohmique R, une bobine d'inductance L et un condensateur de capacité C.

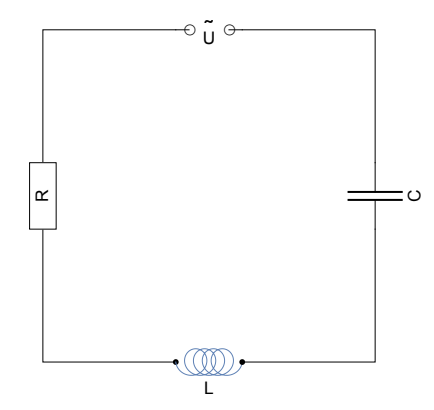

Le courant qui circule dans le circuit est caractérisé par sa tension de crête  $\hat{l}$  =  $\frac{\hat{U}}{Z}$  et son déphasage φ par rapport à la tension.

L'impédance du circuit est (voir Formulaires et tables):

$$
Z = \sqrt{R^2 + \left(\omega L - \frac{1}{\omega C}\right)^2}
$$

et le déphasage  $\varphi$  est donné par

$$
\tan (\varphi) = \frac{\omega L - \frac{1}{\omega C}}{R}
$$

#### **Justification**

Dans le circuit ci-dessus, étant donné  $U(t) = \hat{U} \sin(\omega t)$ , R, L et C, on se propose de calculer  $I(t)$ . Posons l'équation différentielle du circuit:

$$
U = R I + L \frac{dI}{dt} + \frac{1}{C} Q
$$

ou, en dérivant,

$$
\omega \hat{U} \cos (\omega t) = R \frac{dI}{dt} + L \frac{d^2 I}{dt^2} + \frac{1}{C} I
$$

Effectuons la substitution  $I(t) = \hat{I} \sin(\omega t + \varphi_2)$  qui est inspirée de l'expérience; ainsi  $\frac{dl}{dt} = \omega \hat{l} \cos(\omega t + \varphi_2)$  et  $\frac{d^2 l}{dt^2} = -\omega^2 \hat{l} \sin(\omega t + \varphi_2)$ . L'équation devient

$$
\omega\;\hat{U}\;\text{cos}\;\left(\omega\;t\right)\;=\;R\;\omega\;\hat{I}\;\text{cos}\;\left(\omega\;t+\varphi_2\right)\;-\;L\;\omega^2\;\hat{I}\;\text{sin}\;\left(\omega\;t+\varphi_2\right)\;+\;\frac{1}{C}\;\hat{I}\;\text{sin}\;\left(\omega\;t+\varphi_2\right)
$$

Utilisons la formule  $cos(\alpha - \beta) = cos(\alpha) cos(\beta) + sin(\alpha) sin(\beta)$ :

$$
\omega \hat{U} \cos (\omega t) =
$$
\n
$$
\omega \hat{U} \cos ((\omega t + \varphi_2) - \varphi_2) = \omega \hat{U} \cos (\omega t + \varphi_2) \cos (\varphi_2) + \omega \hat{U} \sin (\omega t + \varphi_2) \sin (\varphi_2) =
$$
\n
$$
R \omega \hat{I} \cos (\omega t + \varphi_2) + \left( -L \omega^2 \hat{I} + \frac{1}{C} \hat{I} \right) \sin (\omega t + \varphi_2)
$$

En identifiant les coefficients, on obtient

$$
\left\{\begin{array}{c}\omega \hat{\mathbf{U}}\cos (\varphi_2) = \mathbf{R} \omega \hat{\mathbf{I}} \\
\omega \hat{\mathbf{U}}\sin (\varphi_2) = -\mathbf{L} \omega^2 \hat{\mathbf{I}} + \frac{1}{c} \hat{\mathbf{I}}\n\end{array}\right. \implies \left\{\begin{array}{c}\frac{\hat{\mathbf{U}}}{\hat{\mathbf{I}}} \cos (\varphi_2) = \mathbf{R} \\
\frac{\hat{\mathbf{U}}}{\hat{\mathbf{I}}} \sin (\varphi_2) = -\omega \mathbf{L} + \frac{1}{\omega c}\n\end{array}\right.
$$

On en déduit d'une part

$$
R^{2} + \left(-\omega L + \frac{1}{\omega C}\right)^{2} = \left(\frac{\hat{U}}{\hat{T}}\cos\left(\varphi_{2}\right)\right)^{2} + \left(\frac{\hat{U}}{\hat{T}}\sin\left(\varphi_{2}\right)\right)^{2} = \left(\frac{\hat{U}}{\hat{T}}\right)^{2}\left(\cos^{2}\left(\varphi_{2}\right) + \sin^{2}\left(\varphi_{2}\right)\right) = \left(\frac{\hat{U}}{\hat{T}}\right)^{2}
$$

$$
\implies Z = \frac{\hat{U}}{\hat{T}} = \sqrt{R^{2} + \left(-\omega L + \frac{1}{\omega C}\right)^{2}} = \sqrt{R^{2} + \left(\omega L - \frac{1}{\omega C}\right)^{2}}
$$

D'autre part,

tan 
$$
(\varphi_2)
$$
 =  $\frac{\sin (\varphi_2)}{\cos (\varphi_2)}$  =  $\frac{-\omega L + \frac{1}{\omega C}}{R}$   
tan  $(\varphi)$  = tan  $(\theta - \varphi_2)$  = -tan  $(\varphi_2)$  =  $\frac{\omega L - \frac{1}{\omega C}}{R}$ 

#### **Remarques**

On remarquera en particulier que

- \* lorsque l'inductance domine ( $\omega L > \frac{1}{\omega C}$ ), la tension est en avance de phase sur le courant  $(\varphi > 0)$ ;
- \* lorsque la capacité est faible, son effet est dominant ( $\frac{1}{\omega C}$  >  $\omega$  L), la tension est en retard

de phase sur le courant  $(\varphi < 0)$ ;

\* lorsque la résistance ohmique est très grande  $(R \gg \left| \begin{array}{c|c} \omega\,L - \frac{1}{\omega\,C} \end{array} \right|$ ), le déphasage est faible  $(\varphi \approx 0)$ .

## Fréquence propre ou fréquence de résonance

Les effets de la bobine et de la capacité sur le déphasage étant opposés

$$
\omega \ \mapsto \ \frac{\omega \ L - \frac{1}{\omega \, c}}{R}
$$

on peut s'attendre à ce qu'il existe une fréquence pour laquelle le déphasage est nul:

$$
\varphi = 0 \qquad \Longleftrightarrow \qquad \tan (\varphi) = 0 \qquad \Longleftrightarrow \qquad \frac{\omega L - \frac{1}{\omega C}}{R} = 0 \qquad \Longleftrightarrow \qquad \omega L - \frac{1}{\omega C} = 0
$$
\n
$$
\Longleftrightarrow \qquad \omega L = \frac{1}{\omega C} \qquad \Longleftrightarrow \qquad \omega^2 = \frac{1}{LC} \qquad \Longleftrightarrow \qquad \omega = \frac{1}{\sqrt{LC}}
$$

La fréquence propre du circuit (ou fréquence de résonance) est

$$
\nu = \frac{\omega}{2 \pi} = \frac{1}{2 \pi \sqrt{LC}}
$$

Cette relation est appelée **formule de Thompson** (baron Kelvin):

$$
\sqrt{v} = \frac{1}{2 \pi \sqrt{LC}}
$$

Pour la fréquence propre, l'impédance du circuit est minimale et le déphasage est nul; de plus, l'amplitude du courant de crête est maximale

$$
Z = \sqrt{R^2 + \left(\omega L - \frac{1}{\omega C}\right)^2} = \sqrt{R^2 + \theta^2} = R
$$
  
tan  $(\varphi) = \theta$ 

Pour la fréquence de résonance, les effets de la bobine et du condensateur sont antagonistes; le circuit RLC est alors équivalent à

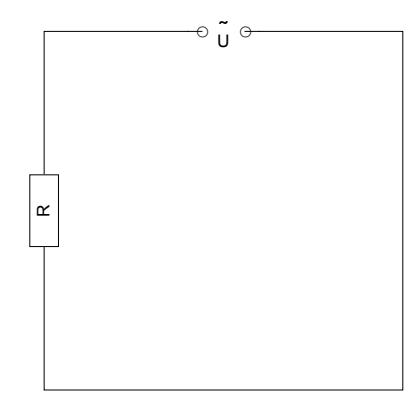

**Voir exercices 1-5 à 1-9.**

## Les vecteurs tension et courant

La forme de la tension

$$
U(t) = \mathop{\hat{U}}\limits^{\wedge} \cos \ (\omega \ t + \varphi)
$$

est semblable à la forme d'un mouvement harmonique (voir § 1.1). Poursuivons l'analogie et considérons le mouvement circulaire uniforme associé

$$
\vec{U}(t) = \begin{pmatrix} \hat{U} \cos (\omega t + \varphi) \\ \hat{U} \sin (\omega t + \varphi) \end{pmatrix} = \hat{U} \begin{pmatrix} \cos (\omega t + \varphi) \\ \sin (\omega t + \varphi) \end{pmatrix}
$$

qu'on se représente comme un vecteur en rotation circulaire uniforme (voir la prochaine figure).

La forme du courant est semblable à celle de la tension

$$
\mathbf{I}(\mathbf{t}) = \hat{\mathbf{I}} \cos (\omega \, \mathbf{t})
$$

Le mouvement circulaire uniforme associé est donc

$$
\vec{I}(t) = \begin{pmatrix} \hat{T} \cos (\omega t) \\ \hat{T} \sin (\omega t) \end{pmatrix} = \hat{I} \begin{pmatrix} \cos (\omega t) \\ \sin (\omega t) \end{pmatrix}
$$

qu'on se représente comme un vecteur en rotation circulaire uniforme. Les vitesses angulaires des vecteurs  $\vec{U}(t)$  et  $\vec{I}(t)$  sont les mêmes. Le vecteur tension possède une avance de phase de  $\varphi$  sur le vecteur courant. (Dans les figures, les angles sont tous orientés dans le sens direct)

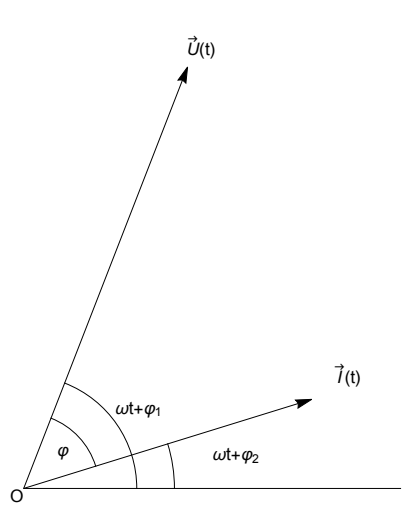

Choisissons un instant t où la phase du courant est un multiple entier de  $2 \pi$  ou, plus simplement, l'instant  $t = 0$ :

$$
\begin{pmatrix}\n\text{angle de phase de } \vec{I}\n\end{pmatrix} = (\omega t) = 0
$$
\n
$$
\begin{pmatrix}\n\text{angle de phase de } \vec{U}\n\end{pmatrix} = (\omega t + \varphi) = \varphi
$$

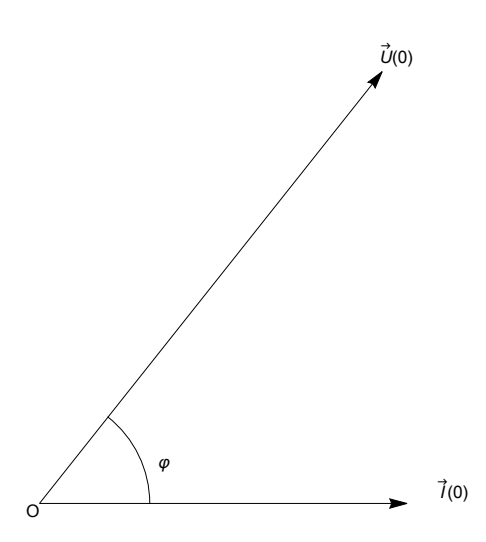

Le déphasage  $\varphi$  représente l'avance de phase de la tension sur le courant ou, en d'autres termes, le retard de phase du courant sur la tension.

## Le vecteur impédance

Observons les formules pour le circuit RLC série. On peut obtenir les mêmes résultats en représentant l'impédance comme un vecteur

$$
\vec{Z} = \begin{pmatrix} R \\ \omega L - \frac{1}{\omega C} \end{pmatrix}
$$

dont la norme est la valeur le l'impédance

$$
Z = \|\vec{Z}\| = \sqrt{R^2 + \left(\omega L - \frac{1}{\omega C}\right)^2}
$$

et dont l'angle qu'il forme avec le vecteur  $\displaystyle{\binom{1}{0}}$  est égal au déphasage (voir figure):

tan 
$$
(\varphi)
$$
 = tan  $\left( \angle \left( \begin{pmatrix} 1 \\ 0 \end{pmatrix}, \vec{z} \right) \right) = \frac{\omega L - \frac{1}{\omega C}}{R}$ 

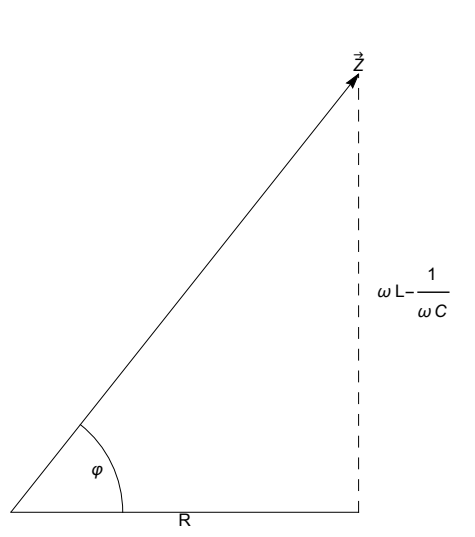

Etant donné que  $R \ge 0$ , il s'ensuit que

$$
-\frac{\pi}{2} \leq \varphi \leq \frac{\pi}{2}
$$

Les deux informations que contient le vecteur  $\stackrel{\rightarrow}{Z}$  (à savoir la norme Z et l'angle  $\varphi$ ) peuvent être mises en évidence en écrivant le vecteur sous la forme polaire

$$
\vec{z} = z \begin{pmatrix} \cos(\varphi) \\ \sin(\varphi) \end{pmatrix}
$$

La relation suivante sera aussi utile

$$
\cos (\varphi) = \frac{R}{Z}
$$

Il est possible de superposer les trois vecteurs courant, tension et impédance

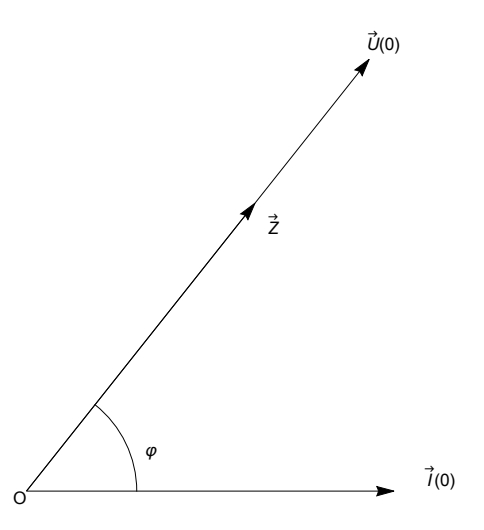

D'une part, les vecteurs  $\vec{Z}$  et  $\vec{U}(0)$  sont liés et de même sens. D'autre part,  $Z = \frac{\hat{U}}{\Delta}$  $\frac{\hat{U}}{\hat{I}} = \frac{\|\vec{U}(0)\|}{\hat{I}}$  $\frac{\sqrt{0.01}}{1}$ . Il s'ensuit que  $\|\vec{U}(0)\| = \hat{l} Z = \hat{l} \| \vec{Z} \|$  et que  $\overrightarrow{U}$  (0) =  $\hat{\overrightarrow{I}}$   $\overrightarrow{Z}$ 

## Représentation de Fresnel

Décomposons le vecteur impédance en trois composantes, appelées respectivement

résistance ohmique.

résistance inductive et

résistance capacitive :

$$
\vec{Z} = \begin{pmatrix} R \\ \Theta \end{pmatrix} + \begin{pmatrix} \Theta \\ \omega L \end{pmatrix} + \begin{pmatrix} \Theta \\ -\frac{1}{\omega C} \end{pmatrix}
$$

Dans la figure précédente, on a représenté les vecteurs

$$
\vec{I} (\theta) = \begin{pmatrix} \hat{I} \\ \theta \end{pmatrix}
$$

$$
\vec{U} (\theta) = \hat{I} \vec{Z} = \begin{pmatrix} R \hat{I} \\ \theta \end{pmatrix} + \begin{pmatrix} \theta \\ \omega L \hat{I} \end{pmatrix} + \begin{pmatrix} \theta \\ -\frac{\hat{I}}{\omega C} \end{pmatrix}
$$

Cette dernière formule donne lieu à la représentation de Fresnel (voir aussi les Formulaires et tables):

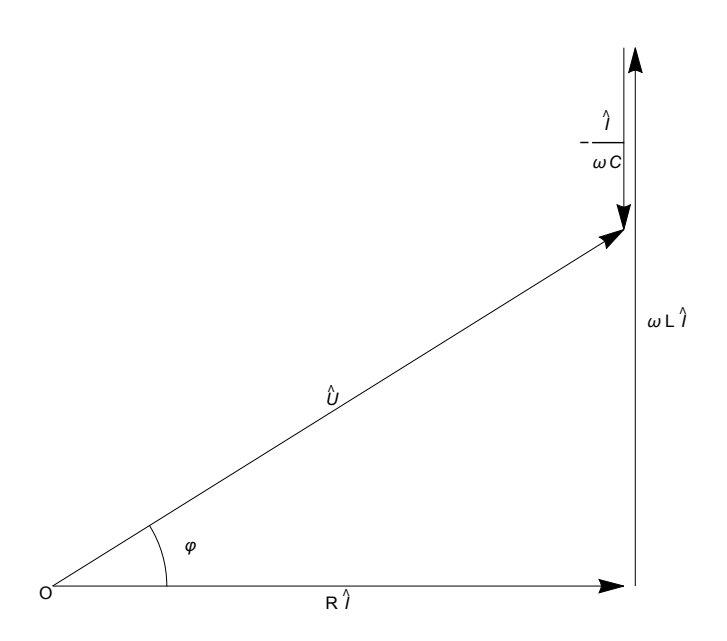

La tension de crête est égale à la norme du vecteur tension à n'importe quel instant t. La représentation de Fresnel donne une interprétation géométrique des relations

$$
\hat{U} = \|\vec{U}(\theta)\| = \|\hat{T}\left(\omega L - \frac{R}{\omega C}\right)\| = \hat{T}\sqrt{R^2 + \left(\omega L - \frac{1}{\omega C}\right)^2}
$$
  
tan  $(\varphi) = \frac{\omega L - \frac{1}{\omega C}}{R}$ 

La formule précédente est la forme usuelle (voir formulaire). Cependant, pour traiter en même temps les cas particuliers  $R = 0$  ou  $L = 0$ , il est avantageux d'utiliser la formule plus générale suivante:

$$
\sin (\varphi) = \frac{\omega L - \frac{1}{\omega C}}{Z}
$$

Quant au cas particulier où le circuit ne comporte pas de condensateur, on peut considérer qu'il s'agit d'un condensateur dont l'impédance est nulle, ce qui correspond à la limite  $C \rightarrow \infty$ 

$$
\tan (\varphi) = \frac{\omega L}{R}
$$

**Voir exercices 1-10 et suivants.**

§ 1.4 Projets

Pour les circuits à courants continus, nous avions des lois simples telles que

- la loi d'Ohm  $R \cdot l = U;$
- \* les lois de Kirchhoff (loi des noeuds, loi des boucles).

## Une multiplication étendue à de nouveaux objets

Pour les circuits à courants alternatifs stationnaires, dans le cas particulier d'une association en série, nous avons vu que la relation entre  $\vec{Z}, \vec{j}, \vec{U}$  prend une forme relativement compliquée. Serait-il possible de lui donner une forme simple telle que  $\vec{Z} \cdot \vec{l} = \vec{U}$  ? Mais alors, quel sens faut-il donner à l'opération qui consiste à multiplier deux éléments du plan et dont le produit est à nouveau un

élément du plan ? Il s'agit d'une question mathématique qui est l'objet du paragraphe 2, intitulé Nombres complexes.

## Des circuits RLC quelconques

Il serait aussi souhaitable que les lois reformulées avec la multiplication étendue soient applicables, non seulement au circuit RLC série, mais aussi au circuit RLC parallèle

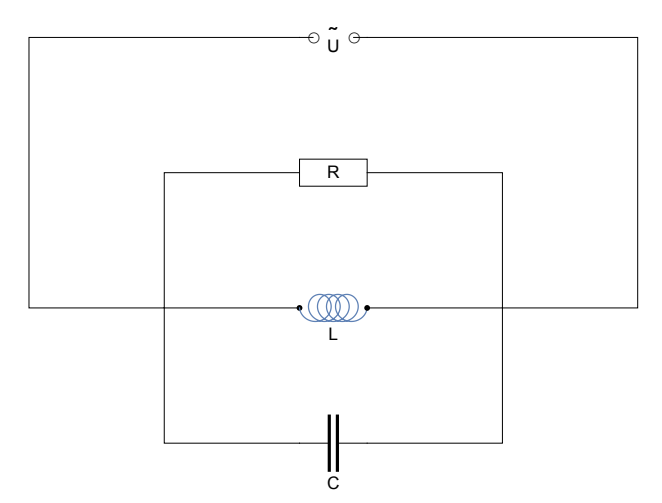

ainsi qu'à toute autre forme d'association, par exemple

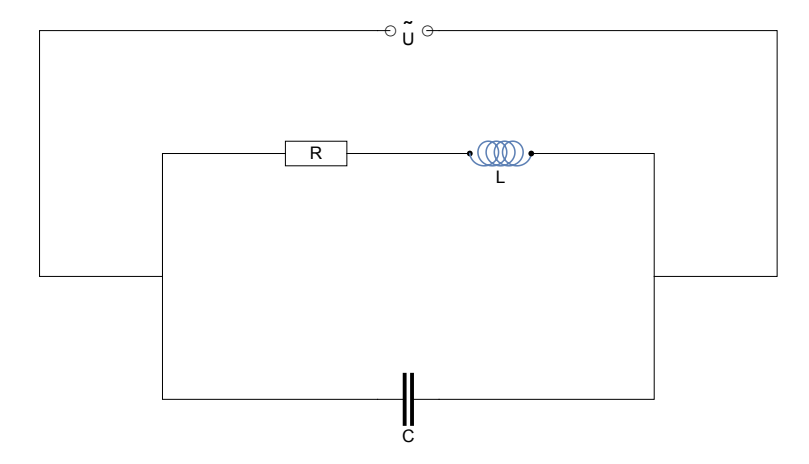

Dans ce nouveau contexte, peut-on encore utiliser les lois de Kirchhoff ? Les applications à la physique feront l'objet du paragraphe 3 intitulé Lois de Kirchhoff.

Exercices du § 1

## Exercice 1-1

Un véhicule roule à la vitesse constante de 108  $\frac{\text{km}}{\text{h}}$ . On considère le mouvement de rotation des valves autour des axes des roues. Les roues ont un rayon de 20 cm. Les valves sont situées à 15 cm des axes des roues. A l'instant  $t = 0$ , la valve d'une première roue est dans la position la plus basse. La position initiale d'une deuxième valve, mesurée selon l'usage du cercle trigonométrique,

est  $\varphi_2 = \frac{\pi}{4}$  (la roue tournant dans le sens direct).

- a) Calculez la vitesse angulaire, la fréquence et la période des roues.
- b) Ecrivez les angles horaires  $\alpha_1(t)$ ,  $\alpha_2(t)$  de la première valve et de la deuxième valve.
- c) Calculez le déphasage entre les deux valves, c'est-à-dire la différence entre les angles horaires des deux valves  $\varphi = \alpha_1(t) - \alpha_2(t)$ . Interprétez le résultat.
- d) Ecrivez les horaires des deux valves par rapport à leurs axes de roues respectifs.

## Exercice 1-2

Sur le cadran d'une horloge, on considère l'aiguille des heures et celle des minutes. Décidons de décrire la position des aiguilles au moyen de l'angle horaire selon l'usage de la trigonométrie (l'angle nul correspond à la position 3 h).

- a) Ecrivez l'angle horaire de l'aiguille des heures et l'angle horaire de l'aiguille des minutes.
- b) Ecrivez l'angle horaire de l'aiguille des minutes sur l'intervalle  $[4 h; 5 h]$  de telle manière que, à 4  $h$  , l'angle horaire de l'aiguille des minutes soit  $\frac{\pi}{2}$  .
- c) A quels intants, entre  $4 h$  et  $5 h$ , les aiguilles des heures et des minutes sont-elles perpendiculaires ?

## Question 1-3

Une première roue dentée de rayon de  $r_1$  a une vitesse angulaire  $\omega_1$ . Une deuxième roue dentée de rayon  $r_2$  s'appuie sur elle pour former un engrenage. Les valeurs de  $r_1$ ,  $r_2$ ,  $\omega_1$  sont données.

La deuxième roue actionne une bielle ABC, ce qui a pour effet d'animer le segment BC d'un mouvement de va et vient sur un axe horizontal.

Pour mesurer les angles, chaque roue est munie d'un point de repère, celui de la deuxième étant en A. Les angles horaires  $\alpha_1(t)$  et  $\alpha_2(t)$  sont mesurés selon l'usage de la trigonométrie. Nous supposons  $\omega_1 > 0$ , ce qui entraîne que  $\omega_2 < 0$ .

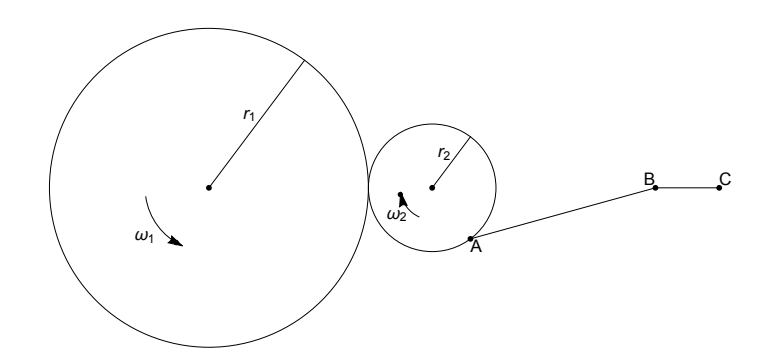

- a) Un angle initial quelconque  $\alpha_1(0)$  étant donné, exprimez l'angle horaire de la première roue  $\alpha_1(t)$ .
- b) Calculez  $\omega_2$ .

Sachant que le chronomètre est enclenché à l'instant où le point A passe dans l'engrenage, exprimez l'angle horaire de la deuxième roue  $\alpha_2(t)$ .

c) Sans établir l'horaire exact du point  $B$ , approximez-le par celui d'un mouvement harmonique

de même amplitude. Application numérique :  $r_1 = 0.5$  m,  $r_2 = 0.2$  m,  $\omega_1 = 300 \frac{\text{tours}}{\text{min}}$ .

d) [Facultatif] Etablissez l'horaire exact du point B (mouvement d'une bielle). Comparez les mouvements exact (question d) et harmonique approché (question c).

#### Exercice 1-4

a) Ecrivez les expressions suivantes au moyen de la fonction cosinus

I (t) = 
$$
\hat{\mathbf{I}}
$$
 sin ( $\omega$  t -  $\varphi$ )  
U (t) =  $\hat{\mathbf{U}}$  sin ( $\omega$  t)

b) Ecrivez les expressions suivantes au moyen de la fonction sinus

I (t) = 
$$
\hat{I}
$$
 cos ( $\omega$  t -  $\varphi$ )  
U (t) =  $\hat{U}$  cos ( $\omega$  t)

c) Montrez l'équivalence des formes a) et b).

#### Exercice 1-5 (d'après Monard 24-3)

Un électro-aimant branché sur le réseau de distribution ( $\hat{U}$  = 325 V, v = 50 Hz) est parcouru par un courant dont l'amplitude est de 0.71 A. En supposant que la résistance ohmique est négligeable, calculez son coefficient de self-induction.

### Exercice 1-6 (d'après Monard 24-4)

Une bobine de résistance ohmique négligeable est branchée sur une source de courant alternatif de fréquence 50 Hz. On constate qu'elle est parcourue par un courant dont les maximums valent 1 A. On relie ensuite la même bobine à une source de tension dont l'amplitude est la même que la précédente mais dont la fréquence est de 1000 Hz. Calculez la valeur de crête du nouveau courant.

## Exercice 1-7

R, L, C désignant des constantes positives, faites une étude de la fonction

$$
Z(\omega) = \sqrt{R^2 + \left(\omega L - \frac{1}{\omega C}\right)^2}
$$

En particulier, établissez que Z = L  $\omega$  est asymptote oblique du côté de +  $\infty$ .

#### Exercice 1-8 (d'après Monard 25-1)

Dans un circuit RLC série, le condensateur a une capacité de 300 pF et la bobine une inductance de 0.12 H. Calculez la période propre du circuit (ou période de résonance), c'est-à-dire la période pour laquelle l'impédance est minimale.

## Exercice 1-9 (d'après Monard 25-2)

Un circuit RLC série a une fréquence propre de 10 kHz. Sachant que le condensateur a une capacité de 50 nF, calculez l'inductance de la bobine.

## Exercice 1-10 (d'après Monard 24-2)

Un condensateur de 1  $\mu$ F est relié au réseau de distribution ( $\hat{U}$  = 325 V, v = 50 Hz).

- a) Calculez le courant de crête qui le traverse.
- b) Calculez le déphasage.
- c) Quelle devrait être la fréquence du réseau pour que l'amplitude du courant soit égale  $\hat{a}$  1.4 A ?

## Exercice 1-11

Dans un circuit RLC série, le condensateur a une capacité de 300  $\mu$ F, la bobine une inductance de 5 mH et la résistance est de 10 Ω. Le générateur est le réseau de distribution ( $\hat{U}$  = 325 V, v = 50 Hz).

- a) Calculez la résistance inductive, la résistance capacitive et l'impédance du circuit.
- b) Calculez l'amplitude du courant et le déphasage.
- c) Calculez le décalage temporel entre le courant et la tension.
- d) Dessinez la représentation de Fresnel.

## Exercice 1-12

Soit la fonction

$$
\hat{\mathbf{I}}(\omega) = \frac{\hat{\mathbf{U}}}{Z} = \frac{\hat{\mathbf{U}}}{\sqrt{R^2 + (\omega L - \frac{1}{\omega C})^2}} \quad \text{oi l'on pose} \quad \hat{\mathbf{U}} = 5; \ \mathbf{R} = 2; \ \mathbf{L} = 1 \ \text{et } C = 1.
$$

- a) Représentez graphiquement  $\hat{l}$  en fonction de  $\omega$ .
- b) Déterminez pour quelle valeur de  $\omega$  la fonction  $\hat{l}$  est maximale.
- c) Représentez la famille de fonctions  $\hat{l}$  dépendant du paramètre R, pour les valeurs de R suivantes:

1; 0.5; 0.1; 3; 5 et 10.

## Exercice 1-13 (facultatif)

Soit un circuit alimenté par la tension  $U(t) = \hat{U} \cos(\omega t)$  et comprenant une résistance R et un condensateur de capacité C en série.

- a) Etablissez l'équation différentielle de l'intensité du courant.
- b) Résolvez cette équation différentielle.

## Exercice 1-14 (facultatif)

La différence de potentiel aux bornes d'un condensateur de capacité  $C = 0.1 \mu$ Fest de 120 V. Au temps  $t = 0$  s, on branche ce condensateur aux bornes d'une bobine de résistance négligeable et d'inductance  $L = 1$  H. L'intensité du courant est nulle à cet instant.

- a) Calculez la pulsation, la période et la fréquence propres de ce circuit.
- b) Donnez les variations, dans le temps, de la charge du condensateur et de l'intensité du courant.
- c) Calculez la charge du condensateur et l'intensité du courant aux instants  $t_1 = 0.5$  ms,

## $t_2$  = 1 ms et  $t_3$  = 1.5 ms.

# Lien vers les corrigés des exercices

<https://www.deleze.name/marcel/sec2/applmaths/csud/corriges/complexes/1-circuit-rlc-serie-cor.pdf>